## **PARTE VIII MEDIÇÕES EM LABORATÓRIO**

# CAPÍTULO 26 – ENSAIOS DE DETERMINAÇÃO DE ÁREA SUPERFICIAL POR ADSORÇÃO DE GÁS

#### **Rosa Malena Fernandes Lima**

**. . . . . . . . .**

> Engenheira de Minas/UFOP, Mestre e Doutora em Tecnologia Mineral/UFMG Professora Adjunta do Departamento de Engenharia de Minas, Escola de Minas/UFOP

## **1. INTRODUÇÃO**

A adsorção de gás ou vapor (adsorvato) sobre uma superfície sólida (adsorvente) ocorre pela ação de forças de atração entre a superfície do sólido e o gás ou vapor em contato com a mesma. Essas forças podem ser de atração física, van der Waals, não específicas, que são semelhantes às forças envolvidas na liquefação, ou forças específicas mais fortes, semelhantes à formação de ligações químicas.

A adsorção física ocorre quando não existe transferência de elétrons entre o adsorvente e o adsorvato. Pode-se afirmar que usualmente, mas nem sempre, a adsorção física é rápida e reversível, envolvendo baixo calor de adsorção (menor que 10 – 15 kcal). A adsorção química é lenta e irreversível, requerendo uma apreciável energia de ativação, que é favorecida em altas temperaturas, gerando alto calor exotérmico de adsorção. No entanto, existem processos de quimissorção muito rápidos, com calor de adsorção igual a zero ou endotérmico, com energia de ativação zero a temperaturas muito baixas. Porém, pode ocorrer uma situação intermediária entre a adsorção física e a adsorção química, como mostrado na Figura 1.

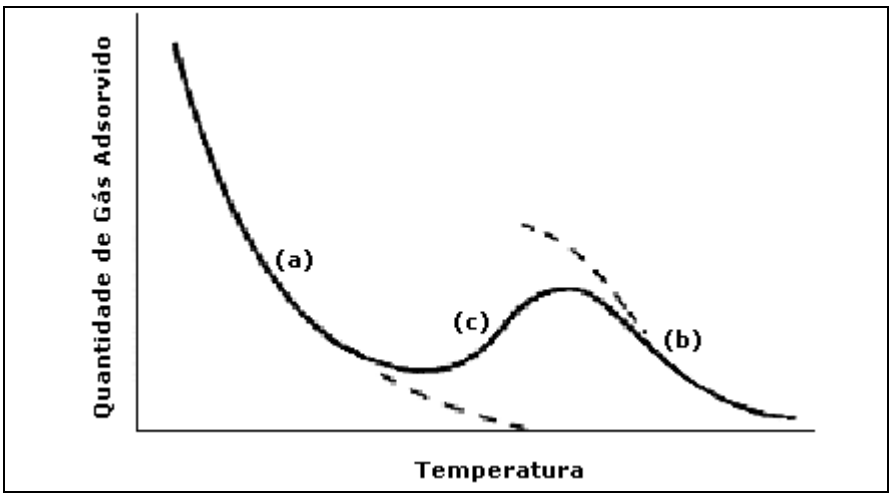

Fonte: Shaw, 1970

Figura 1 – Curva representativa das quantidades de gás adsorvidas em função da temperatura: (a) adsorção química; (b) transição entre a adsorção física e a adsorção química; (c) adsorção física.

A relação termodinâmica do processo espontâneo de adsorção é dada pela Equação 1.

$$
\Delta G = \Delta H - T\Delta S < 0 \tag{1}
$$

onde:

ΔG variação de energia livre;

ΔH variação de entalpia;

- T temperatura;
- ΔS variação da entropia.

Como a adsorção gasosa ocorre de forma natural e espontânea, envolvendo perda de, pelo menos, um grau de liberdade para a espécie adsorvida, implicando no decrescimento da entropia, o processo físico de adsorção é sempre exotérmico.

A distinção entre as características da adsorção física e da adsorção química de um adsorvato se aproximando de uma superfície pode ser explicada pelo diagrama de energia potencial de Lennard-Jones (Figura 2). Por definição, para distâncias muito grandes da superfície, a energia potencial do adsorvato em relação à superfície é nula. Ou seja, a curva de energia potencial é assintótica em relação ao eixo das abscissas **r**, como mostrado pela curva A da Figura 2. A energia potencial é descrita pela expressão abaixo, que foi derivada para um gás inerte monoatômico à baixa pressão:

$$
U(r) = -4 \cdot U_p \left[ \left( \frac{r_0}{r} \right)^6 - \left( \frac{r_0}{r} \right)^{12} \right]
$$
 [2]

onde:

U(r) energia potencial na distância r;

r<sup>0</sup> distância da superfície a U(r) = 0 e U(p) =  $q_p$ 

 $U_{p}$  profundidade do poço à distância r<sub>p</sub> da superfície

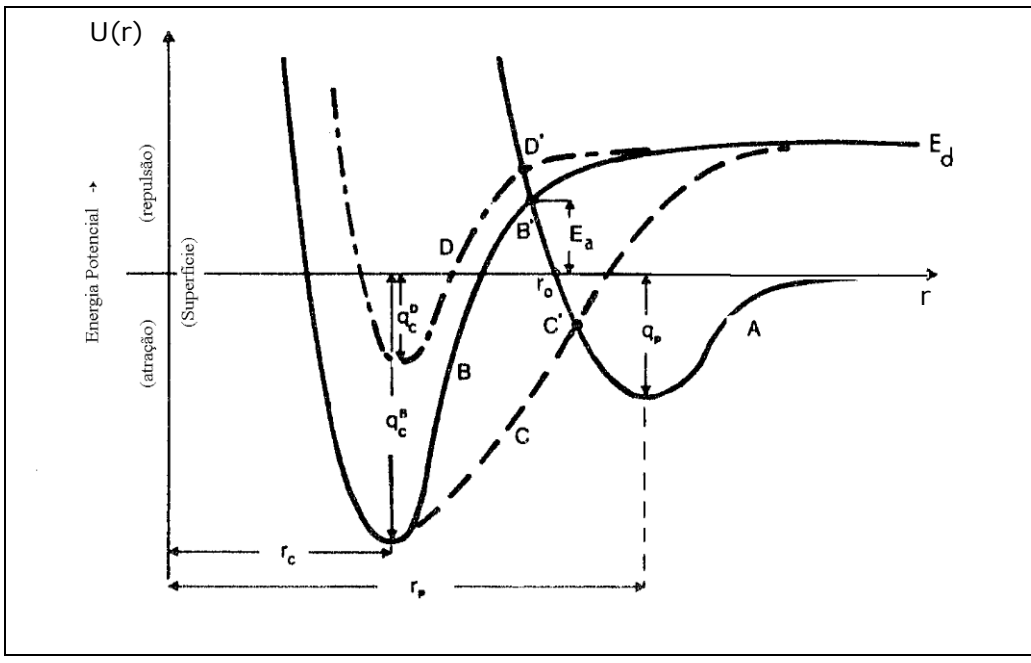

Fonte: Leja, 1982

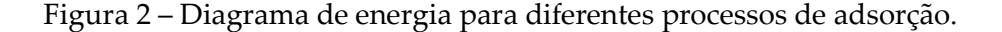

Na Figura 2 tem-se: em A, uma curva de adsorção física de espécies XY; em B, uma curva de quimissorção de espécies dissociadas X e Y, com energia de dissociação E<sub>a</sub> e energia de quimissorção q<sup>B</sup>, e em C uma quimissorção da dissociação X e Y sem nenhuma energia de ativação e, em D, uma curva de quimissorção sobre porções da superfície envolvendo baixa energia de adsorção  $q<sup>c</sup>$ , quando há aumento de cobertura causada por ações laterais repulsivas entre as espécies adsorvidas.

Como pode ser observado pela Figura 2, a curva de energia potencial (A) passa por um mínimo  $(q_P)$  a uma distância de equilíbrio  $r_P$ , para que ocorra adsorção física de um átomo de gás. Para distâncias menores que r<sub>p</sub>, a curva de energia potencial começa a subir rapidamente devido ao rápido aumento nas forças repulsivas. A ligação estabelecida a rp, por um átomo de gás inerte, é resultado das forças de van der Walls que atuam entre o adsorvato e a superfície. Esse tipo de ligação causa uma distorção mínima na estrutura do substrato ou adsorvato.

Quando há transferência ou redistribuição de elétrons entre o adsorvente e o adsorvato, ocorre a quimissorção, representada pela curva B da Figura 2, que apresenta um mínimo mais profundo a  $r_c < r_p$ . Ocorre uma maior perturbação na superfície-adsorvato devido ao desenvolvimento de ligações químicas mais fortes do que a de van der Walls. Somente gases diatômicos ou poliatômicos são capazes de quimissorver. A energia potencial dos átomos individuais tem que levar em consideração a energia de dissociação Ed. A dissociação de moléculas elevaria a energia (grandes distâncias r) dos átomos individuais para o nível Ed, acima do eixo das abscissas.

O ponto B', em que a curva de energia potencial A para adsorção física cruza a curva B de quimissorção, denota a energia de ativação Ea para transformar o estado de adsorção física para adsorção química. Caso o ponto de cruzamento das duas curvas de energia potencial esteja acima ou abaixo do eixo das abscissas, como mostrado entre as curvas C e A no ponto C', então não é requerida nenhuma energia de ativação. Logo, o estado adsorvido fisicamente poderia se transformar imediatamente no estado quimissorvido.

A profundidade do mínimo em  $r_p$  ou  $r_c$ , corresponde aproximadamente ao calor de adsorção. Para adsorção física:

$$
U_p = q_p \approx \Delta H_p. \tag{3}
$$

Para adsorção química:

$$
q_c \approx \Delta H_c. \tag{4}
$$

O progresso da quimissorção e a cobertura da superfície aumentam de zero para a unidade (para uma monocamada completa). A curva de energia potencial se transforma gradualmente da curva B para a curva D, mudando os valores relativos da energia de adsorção q.

Como pode ser observado pela Figura 2, para a adsorção física, não há ativação, enquanto a adsorção química pode requerer ou não ativação Ea. A quimissorção ocorre a distâncias menores do que a adsorção física, mas a profundidade, que indica o calor de adsorção pode ser maior ou menor que a adsorção física. A adsorção química é sempre limitada a uma monocamada.

A dessorção de espécies fisicamente adsorvidas requer uma energia de ativação pelo menos igual ao poço de potencial, ou seja,  $E_{(desorção)} \ge q_P$ . Para espécies quimicamente adsorvidas, a energia de dessorção é igual a soma de  $q_c$ e Ed.

Segundo Leja (1982), a adsorção pode ser classificada em localizada ou não localizada, monocamada ou multicamada, móvel ou imóvel.

Na adsorção localizada sobre uma superfície sólida homogênea, as espécies do adsorvato são localizadas em sítios discretos, de energia potencial mínima. Neste caso, a energia para transferência lateral de um sítio para outro por difusão lateral é sempre igual ou ligeiramente menor que a energia de adsorção.

Na Figura 3 está representado o diagrama de energia potencial mínima para superfícies não uniformes heterogêneas, em qualquer direção, ao longo do plano da superfície. Observa-se que a energia mínima de magnitude variável é irregularmente espaçada sobre a superfície. A adsorção não localizada ocorre quando a profundidade do poço de energia potencial (energia de transferência lateral) tende a zero  $(v_0 \cdot 0)$  e, consequentemente, a energia de adsorção  $U_0 \gg kT$ .

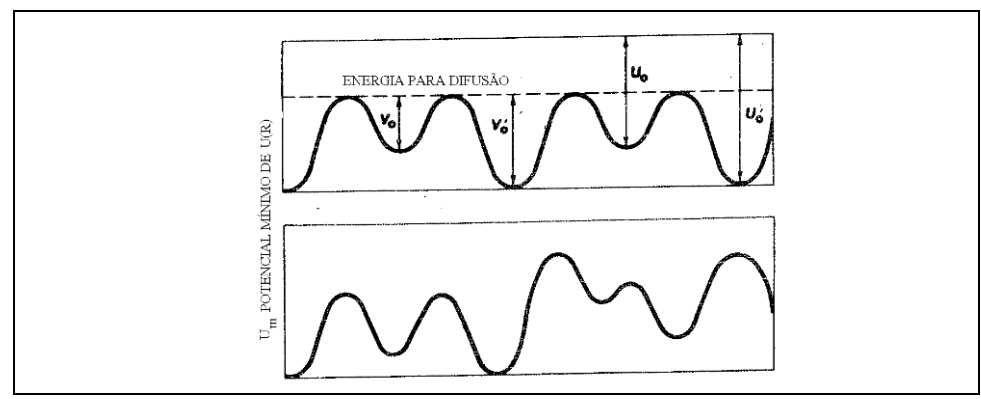

Fonte: Leja, 1982

Figura 3 – Diagramas de adsorção sobre superfícies não uniformes, diferenciando energias de adsorção  $U_0$  ou  $U_0$ <sup>1</sup> e energias de mobilidade de um sítio para outro (energia de difusão superficial)  $v_0$  ou  $v_0$ <sup>1</sup>.

A adsorção não localizada é móvel, enquanto a adsorção localizada pode ser móvel ou imóvel, dependendo da magnitude relativa entre a energia de transferência lateral (difusão superficial) e a energia de adsorção no poço de energia U<sub>0</sub>. Se v<sub>0</sub> ou v<sub>0</sub>´ é da ordem de grandeza da vibração térmica, v<sub>0</sub>  $\approx$  kT, as espécies adsorvidas podem mover-se a distâncias consideráveis em torno da superfície, durante toda a duração da adsorção. O tempo de adsorção de moléculas de gás adsorvidas pela superfície é dado pela equação Frenkel abaixo (Rabockai, 1979):

$$
t = t_0 \cdot e^{-\frac{q}{R \cdot T}}
$$
 [5]

onde:

- t tempo de vida da adsorção;
- to tempo de oscilação das moléculas no estado adsorvido (da ordem de 10-12 e 10-13 s);
- q calor de adsorção;
- R constante dos gases perfeitos;
- T temperatura.

Pode-se dizer que a adsorção ocorre quando t, calculado pela Equação 5, for da ordem de algumas vibrações moleculares.

## **2. ISOTERMAS DE ADSORÇÃO**

A quantidade (volume) de gás adsorvido por um sólido no equilíbrio depende da temperatura, da pressão do gás e da área da superfície específica do sólido. Para a massa unitária de um dado adsorvente, a quantidade adsorvida pode ser expressa da seguinte forma (Mukhlyonov *et al.*, 1976):

$$
v = f(P,T) \tag{6}
$$

onde:

v quantidade de gás adsorvido por um grama do adsorvente;

P pressão de equilíbrio;

T temperatura de equilíbrio.

Para o gás na forma de vapor (temperatura do gás é menor que o ponto crítico), a isoterma de adsorção pode ser expressa pela Equação [7] (Mukhlyonov *et al.*, 1976):

$$
v = f(P/P0)
$$
 [7]

onde:

- v quantidade de gás adsorvido por um grama do adsorvente;
- P pressão de equilíbrio;
- P0 pressão de vapor saturado do adsorvato.

Na Figura 4 estão apresentados os tipos de isotermas de adsorção. Como pode ser observado, existem cinco tipos de isotermas de adsorção de gases sobre a superfície de sólidos (Stanley-Wood, 1983).

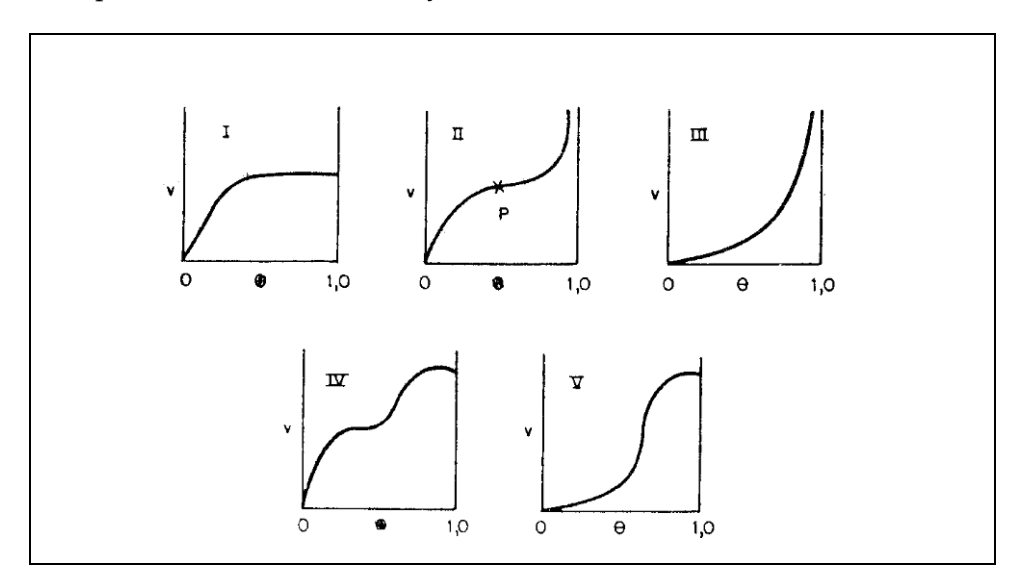

Figura 4 – Tipos de isotermas de adsorção.

A isoterma tipo I, ou isoterma de Langmuir, assume que a adsorção ocorre até a formação de uma monocamada e que a energia de adsorção é constante. Como o raio de ação de forças superficiais é muito pequeno, somente as moléculas que colidem com uma superfície limpa podem ser adsorvidas. As moléculas que colidem com moléculas já adsorvidas são elasticamente refletidas e retornadas para a fase gasosa (Mukhlyonov *et al.*, 1976 e Leja, 1982).

A equação para a adsorção de uma monocamada é (Mukhlyonov *et al.*, 1976):

$$
\Theta = \frac{(\alpha_0 \mu / \nu)}{(1 + \alpha_0 \mu / \nu)}
$$
 [8]

onde:

- θ fração da superfície coberta com as moléculas adsorvidas;
- α<sup>0</sup> coeficiente de condensação sobre a superfície (razão entre o número de colisões inelásticas que leva à adsorção e o número de colisões de moléculas de gás com a superfície);
- ν número de moléculas adsorvidas abandonando a superfície unitária, ou seja, moléculas dessorvidas na unidade de tempo;
- µ número de moléculas que colidem em uma área unitária por unidade de tempo.

As isotermas do tipo II e III correspondem às adsorções mono e polimolecular, que são similares às isotermas do tipo IV e V. Porém, nas isotermas do tipo II e III há um crescimento infinito quando a pressão de vapor aproxima-se do estado de saturação  $P_0$ , enquanto para as isotermas do tipo IV e V, o máximo de adsorção é atingido quando a pressão P<sub>º</sub> é atingida.

A parte inicial da curva II até o ponto de inflexão corresponde à formação da monocamada. A partir desse ponto, ocorre a adsorção em múltiplas camadas.

A isoterma do tipo III caracteriza-se por uma lenta adsorção inicial em virtude de fracas forças de adsorção. À medida que aumenta a área ocupada, aumenta a adsorção com a formação de multicamadas.

A teoria de Brunauer, Emmet e Teller (BET) estendeu o tratamento de Langmuir para o caso de adsorção em camadas múltiplas, admitindo que sobre uma camada adsorvida há a possibilidade de adsorver outra camada. Assim a equação de Langmuir pode ser aplicada a cada uma das camadas adsorvidas. O calor de adsorção da primeira camada é Q1, mas o calor de adsorção das outras camadas é igual ao calor de evaporação do adsorvato líquido (Qv) e a evaporação ou a condensação só ocorrem em camadas expostas (Rabockai, 1979).

A equação da teoria BET pode ser representada da seguinte forma (Mukhlyonov *et al.*, 1976):

$$
P[v(P_0 - P)] = \frac{1}{v_{m}c} + \left(\frac{c-1}{v_{m}c}\right)\frac{P}{P_0}
$$
\n
$$
[9]
$$

onde:

vm e c constantes da equação de BET

 $c = e^{R \cdot T}$  $-\frac{(q_1 - q_2)}{q_1 - q_2}$ 

- q1 calor de adsorção da primeira camada;
- q2 calor latente de condensação do adsorvato;
- vm quantidade de moléculas do vapor necessária para cobrir a superfície, formando uma monocamada.

A superfície específica  $S_{sp}$  (m<sup>2</sup>.g<sup>-1</sup>) de um adsorvente é relacionada ao conteúdo cúbico da monocamada pela equação abaixo:

$$
\mathbf{S}_{\text{sp}} = \left(\frac{\mathbf{V}_{\text{m}}}{\mathbf{M}}\right) \cdot \mathbf{N} \cdot \mathbf{S}_{\text{m}} \cdot 10^{-20}
$$
 [10]

onde:

- Vm conteúdo cúbico da monocamada, 1 g de adsorvato por 1 g de sólido;
- M massa molecular do adsorvato;
- N número de Avogrado (N=6,02x1023);
- Sm área da seção transversal de moléculas de adsorvato (área ocupada por uma molécula adsorvida sobre a superfície do sólido em uma monocamada completa), Å2.

# **3. DETERMINAÇÃO DE ÁREA SUPERFICIAL DE SÓLIDOS PELA ADSORÇÃO DE GÁS**

Normalmente a área superficial de sólidos é determinada por meio da medida do volume de gás ( $V<sub>m</sub>$ ) necessário para formar uma monocamada, adsorvida fisicamente sobre a superfície dos mesmos. Este valor é obtido com base nas isotermas de adsorção. No entanto, existem outros métodos de determinação de área superficial em que não se faz necessária a determinação da monocamada de gás adsorvido.

## **Métodos volumétricos**

Nesses métodos são medidos a pressão, a temperatura e o volume do adsorvato, com o cálculo da quantidade de gás presente. O material é colocado em contato com o adsorvato (gás) até que sejam estabelecidas as condições de equilíbrio (pressão, temperatura e volume constantes). A quantidade de gás é, então, novamente calculada. A diferença entre a quantidade de gás medida no início e no fim, representa a quantidade de gás adsorvido (Allen, 1981).

A determinação exata da quantidade de gás adsorvido no equilíbrio depende do conhecimento prévio do espaço morto ou do espaço em torno das partículas do adsorvente. O espaço morto é usualmente determinado por medidas de expansão, usando hélio, cuja adsorção é negligenciada. Para minimizar o erro cometido na medida da quantidade de gás adsorvido devido ao espaço morto, fixa-se o volume e a temperatura, medindo-se a pressão (Allen, 1981).

As medidas que podem ser feitas pelo Quantachrome BET, modelo NOVA (Quantachrome Corporation, 1999) são:

- (i) área superficial BET, multiponto;
- (ii) área superficial BET, ponto único;
- (iii) área superficial externa (STSA);
- (iv) isotermas de adsorção de 100 pontos;
- (v) isotermas de dessorção de 100 pontos;

- (vi) volume total de poros;
- (vii) raio médio dos poros;
- (viii) distribuição de tamanho de poros BJH, baseado nas isotermas de adsorção e dessorção;
- (ix) volume e densidade aproximada da amostra.

Antes de efetuar a análise o operador deverá certificar-se de que está na seção apropriada das instruções para a condução da operação desejada. Após a calibração da célula, que deverá ser checada periodicamente, o usuário deverá desgaseificar e efetuar uma varredura **Run** com as condições **Setup** apropriadas. A calibração deverá ser efetuada para cada célula, haste de enchimento. Uma vez efetuada esta calibração, não será necessária uma calibração posterior para aquela combinação particular.

Toda amostra deverá ser desgaseificada por um fluxo ou a vácuo. O procedimento para desgaseificação a vácuo é:

- (i) pesar a célula vazia;
- (ii) adicionar a amostra suficiente para uma área total de 2 a 50 m<sup>2</sup>;
- (iii) colocar a amostra dentro da célula e colocar o conjunto dentro da manta de aquecimento, fixar os grampos no lugar, inserir a célula dentro do fixador e prender bem firme com cordões elásticos sobre os ganchos;
- (iv) fixar a temperatura selecionada para a temperatura de desgaseificação desejada;
- (v) carregar o desgaseificador e ligar a manta de aquecimento;
- (vi) após um período de tempo suficiente para uma completa desgaseificação, desligar a manta, deixar a amostra esfriar, descarregar o desgaseificador quando for efetuar a análise;
- (vii) remover a célula; tornar a pesá-la para obter o peso da amostra seca desgaseificada.

Na Figura 5 está apresentado o diagrama de operação do modelo NOVA 2000, que é constituído pelo **Menu Principal**. Esta possibilita a escolha dos Menus de **Análise** (Figura 6), **Calibração**, **Controle do Painel** e **Upgrade**. Do Menu Análise, o usuário pode acessar diversas outras opções do Menu, que estão apresentadas nas Figuras 7 a 10 (b). Estas figuras que dão uma orientação bem clara das operações que se deseja efetuar.

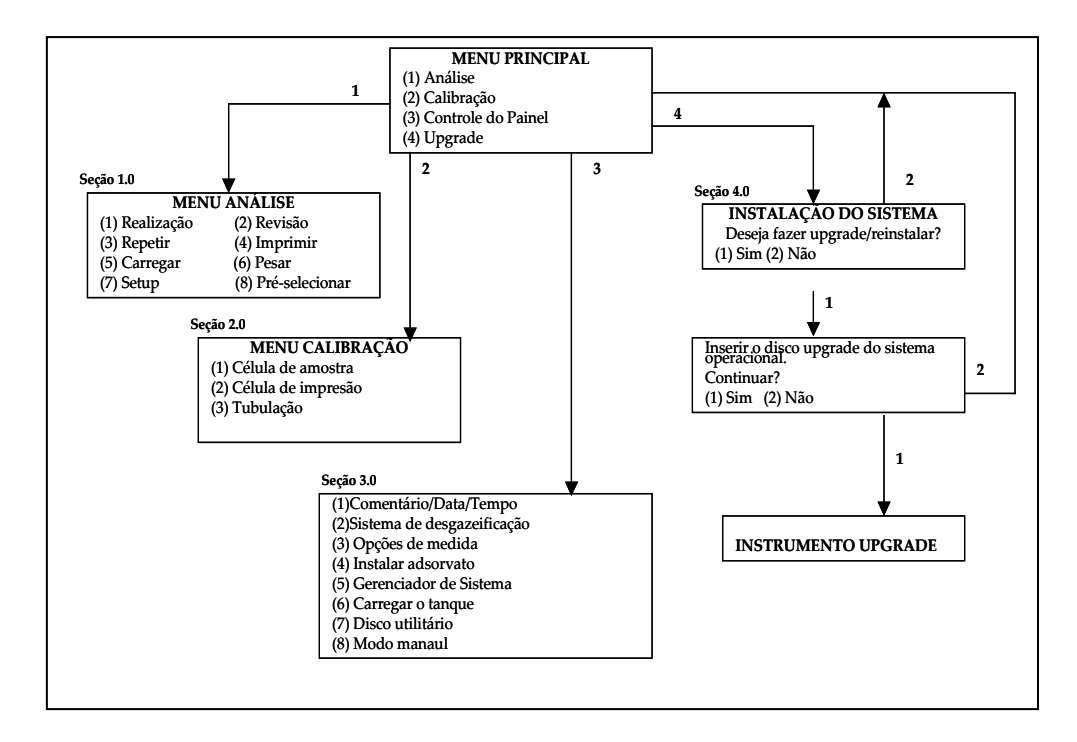

Figura 5 – Diagrama de operação do BET NOVA 2000.

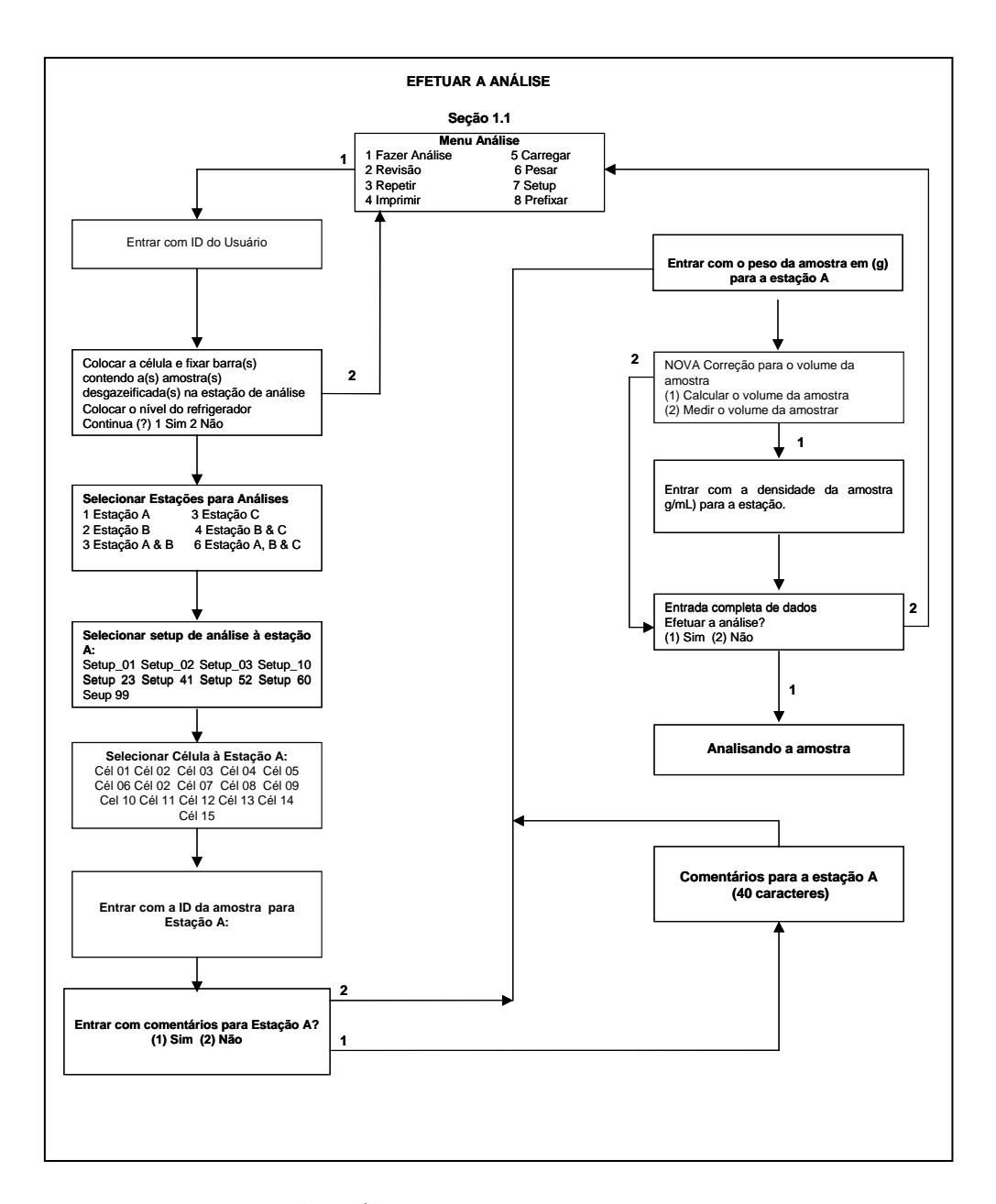

Figura 6 – Menu de análise.

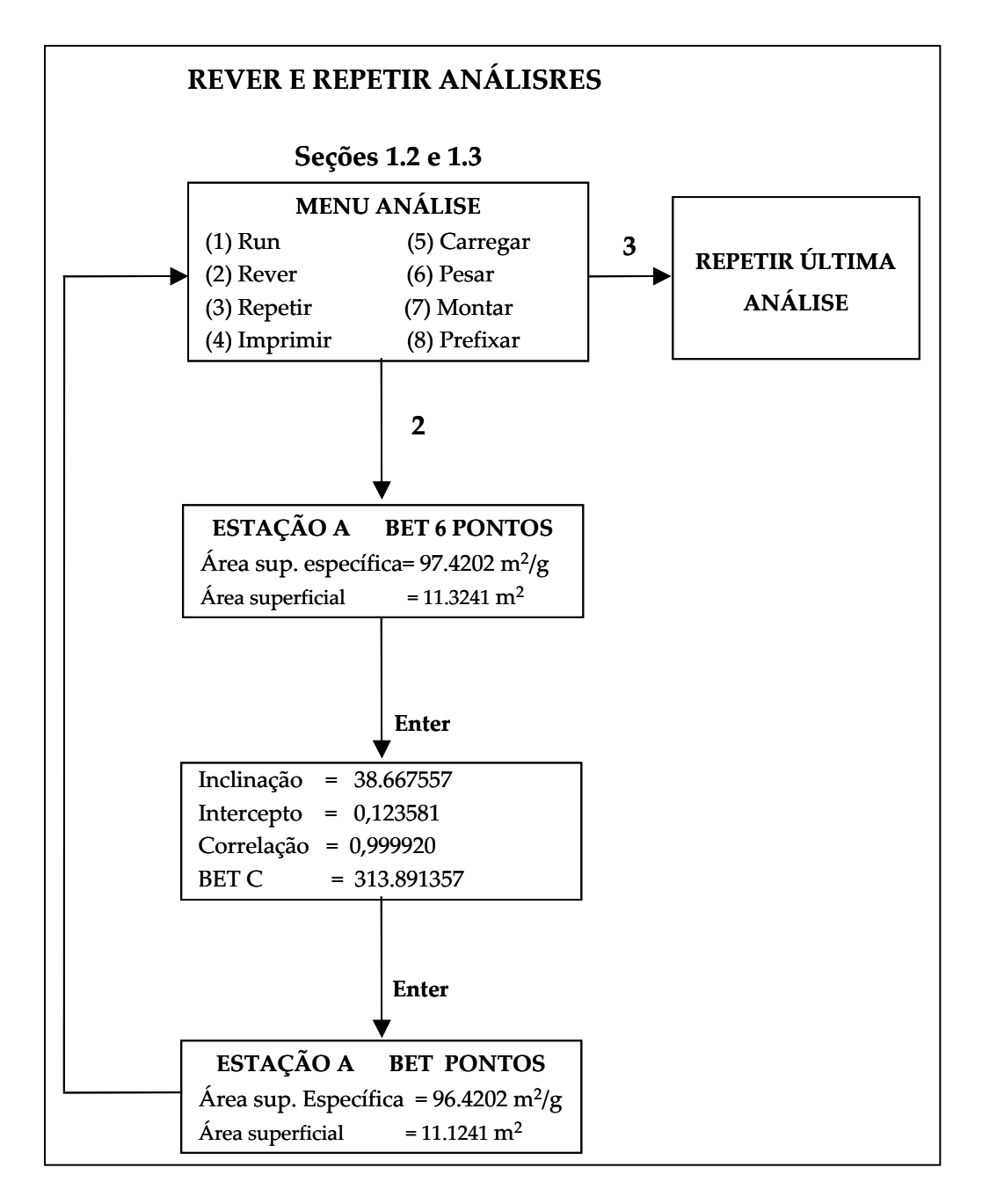

Figura 7 – Rever e repetir análise.

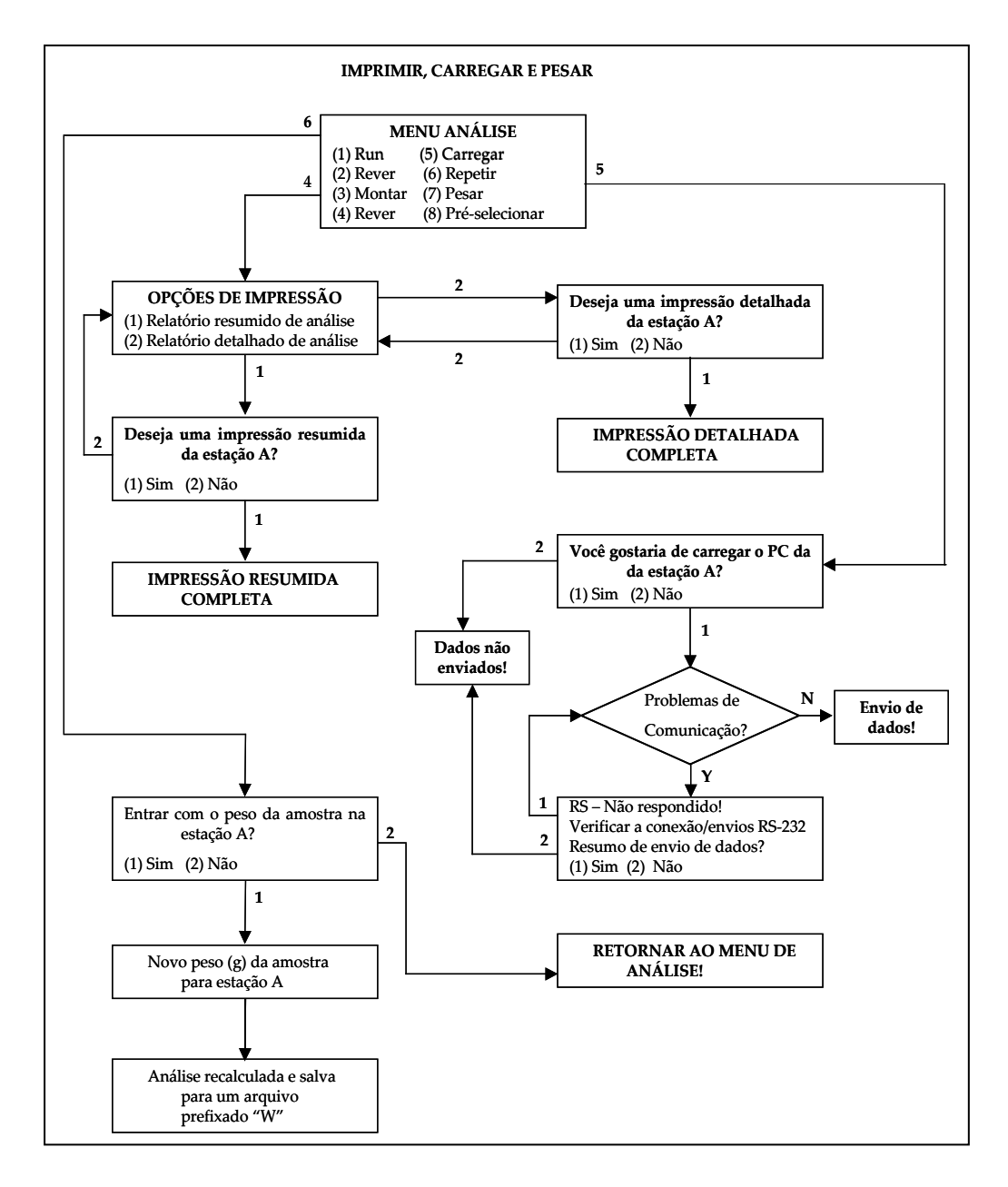

Figura 8 – Imprimir, carregar e pesar a amostra.

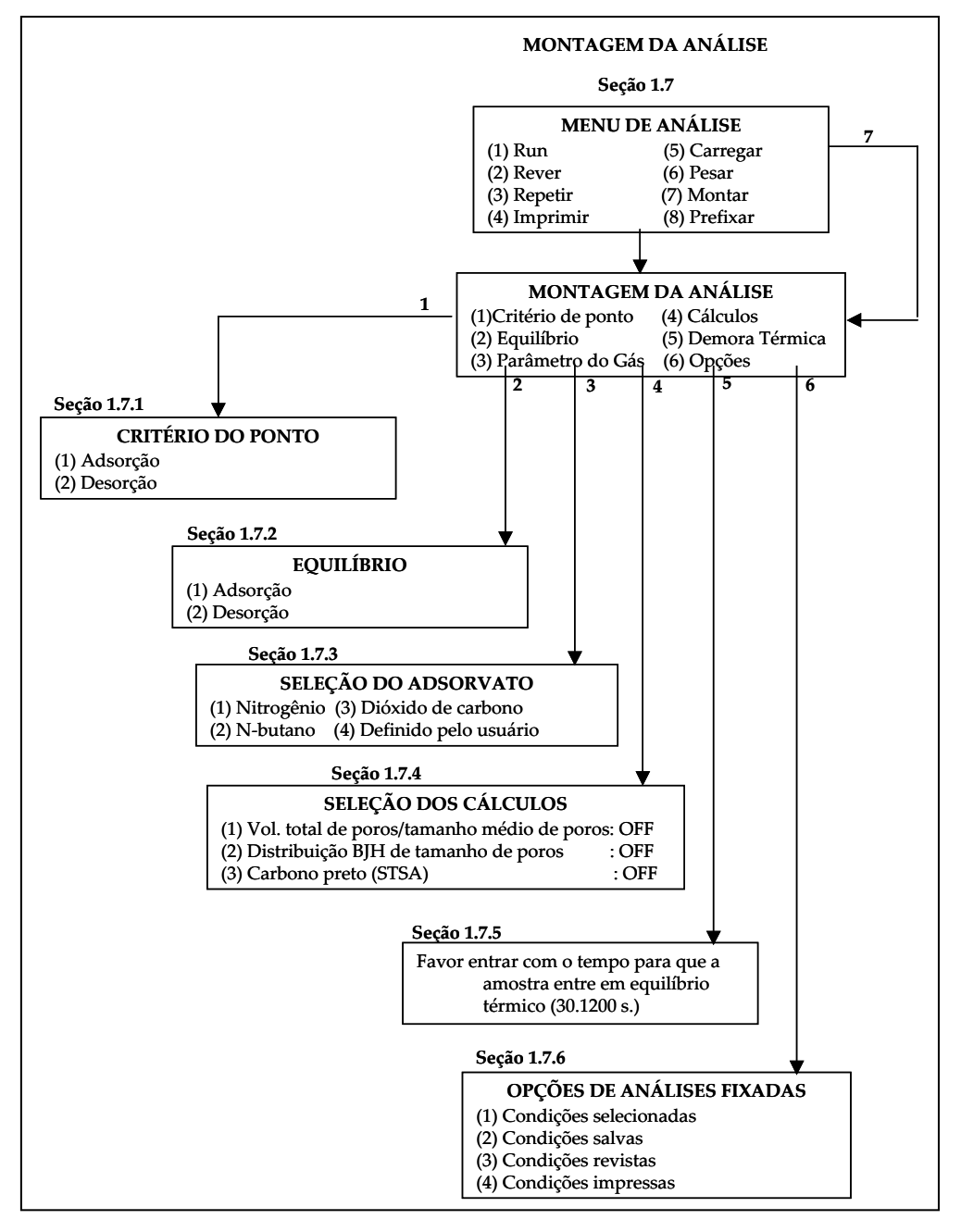

Figura 9 – Condições de análises.

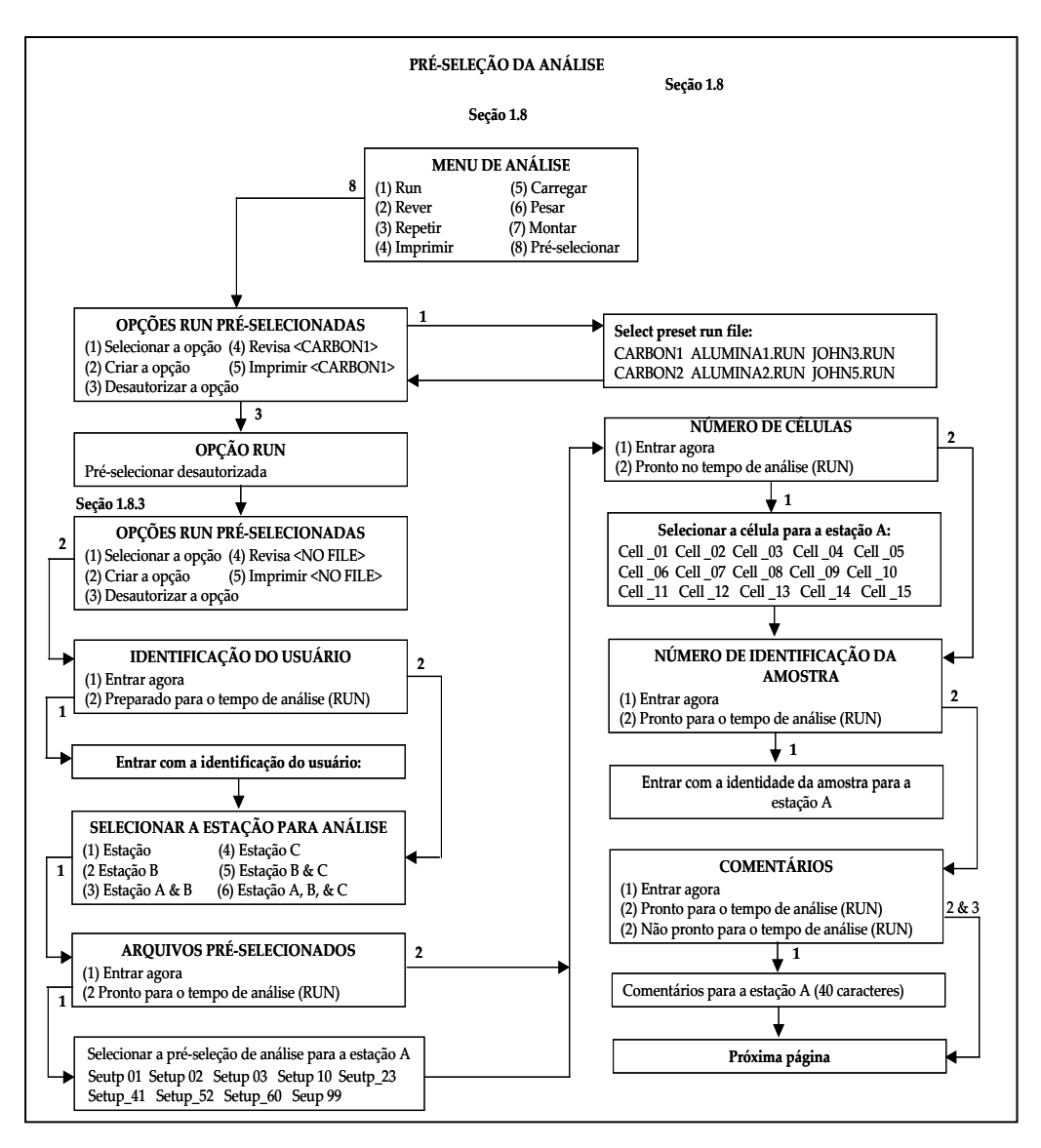

Figura 10 (a) – Pré-seleção da análise.

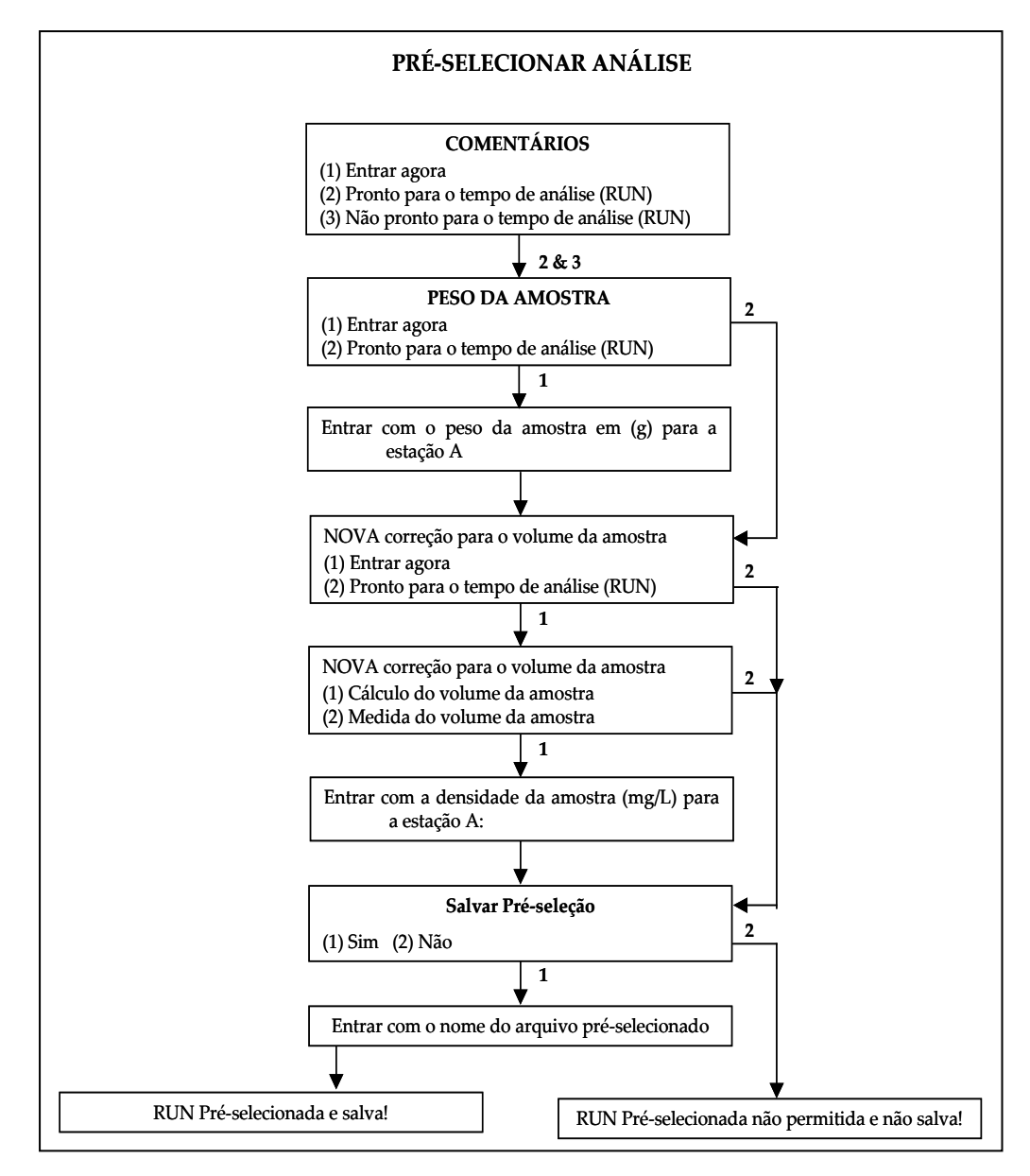

Figura 10 (b) - Pré-seleção da análise.

## **Método Gravimétrico**

Nesse método a quantidade de gás adsorvida é determinada pela medida do aumento de massa da amostra sólida após a exposição ao gás ou vapor. Porém, esse método apresenta as seguintes desvantagens (Allen, 1981):

- (i) fragilidade do aparelho e dificuldade de construção em relação aos aparelhos dos métodos volumétricos;
- (ii) necessidade de calibração do aparelho com massas conhecidas no compartimento do adsorvato. Logo, o método está sujeito a erros de calibração devido a problemas mecânicos provocados por fadiga e deformação;
- (iii) necessidade de correções devido a flutuações.

Como exemplo de equipamentos que se utilizam deste método citam-se a balança de espiral única, de Mcbain e Bakr, a balança de múltiplas espirais, de Seborg e Stamm e outras.

## **Método Contínuo de Fluxo de Gás Cromatográfico (Allen, 1981)**

Esse método é uma modificação da cromatografia de adsorção gasosa em que a coluna de empacotamento é a amostra de sólido e a fase gasosa móvel é uma mistura de um adsorvato (nitrogênio) e um gás inerte como carregador (hélio).

Uma mistura conhecida de nitrogênio e hélio passa através da amostra e, em seguida, por uma célula de condutividade térmica conectada a um potenciômetro. Quando a amostra é resfriada no nitrogênio líquido, a mesma adsorve nitrogênio da fase móvel, o que é indicado por um pico no gráfico. Depois que o equilíbrio é estabelecido a caneta retorna a sua posição original. A remoção do gás de refrigeração produz um pico de dessorção de mesma área e de direção oposta e igual ao pico de adsorção. Ambos podem ser usados para medida do nitrogênio adsorvido.

A calibração do sistema pode ser feita tanto pelo método absoluto, que consiste na injeção de uma quantidade de nitrogênio na fase móvel no ponto normalmente ocupado pela amostra, obtendo um fator para a quantidade de

nitrogênio por área unitária do pico sobre a curva resultante, ou pela comparação com uma amostra de área superficial conhecida.

## **REFERÊNCIAS BIBLIOGRÁFICAS**

- Allen, T. Gas Adsorption. Chapter 16. In: Particles Size Measurement. Powder Technology. Third Edition. Scarlett, B. Editor, 1981, p.355-393.
- Leja, J. Surface Chemistry of Froth Flotation. Plenum Press. New York and London, 1982, 757p.
- Quantachrome Corporation. NOVA MANUAL. High Speed gas adsorption Analyser. Version 6.05, 1999, 95p.
- Mukhlyonov, I., Dobkina, E., Deryuzhkina, V., Soroko, V. Methods of Studying Catalysts. Chapter 6. In: Catalyst Technology. Moscow: First Edition. Mir Publishers, 1976, p.298-338.
- Rabockai, T. Físico-Química de Superfícies. Secretaria Geral de Organização dos estados americanos. Programa Regional de Desenvolvimento Científico e Tecnológico. Washington: D. C., 1979, 128p.
- Shaw, D. J. Introduction to Colloid and Surface Chemistry. Butterworth & Co. (publishers) Ltd., 1970, 185p.
- Stanley-Wood, N. G. Particle Characterization by Size, Shape and Surface for Contacted Particles. Chapter 2. In: Enlargement and Compactation of Particulate Solids. Butterworths Monographs in Chemical Engineering.,1983, p.43-119.